## A Support Environment for Project-Based Learning with the use of Degital Portfolio

 $\mathcal{N}$ Tomoko KOBAYASHI, Kenji KAIJIRI

Faculty of Engineering, Shinshu University

 $\mathcal{A}$ :  $\mathcal{A}$  ,  $\mathcal{A}$  ,  $\$ 

 $\aleph$ 

**1** 

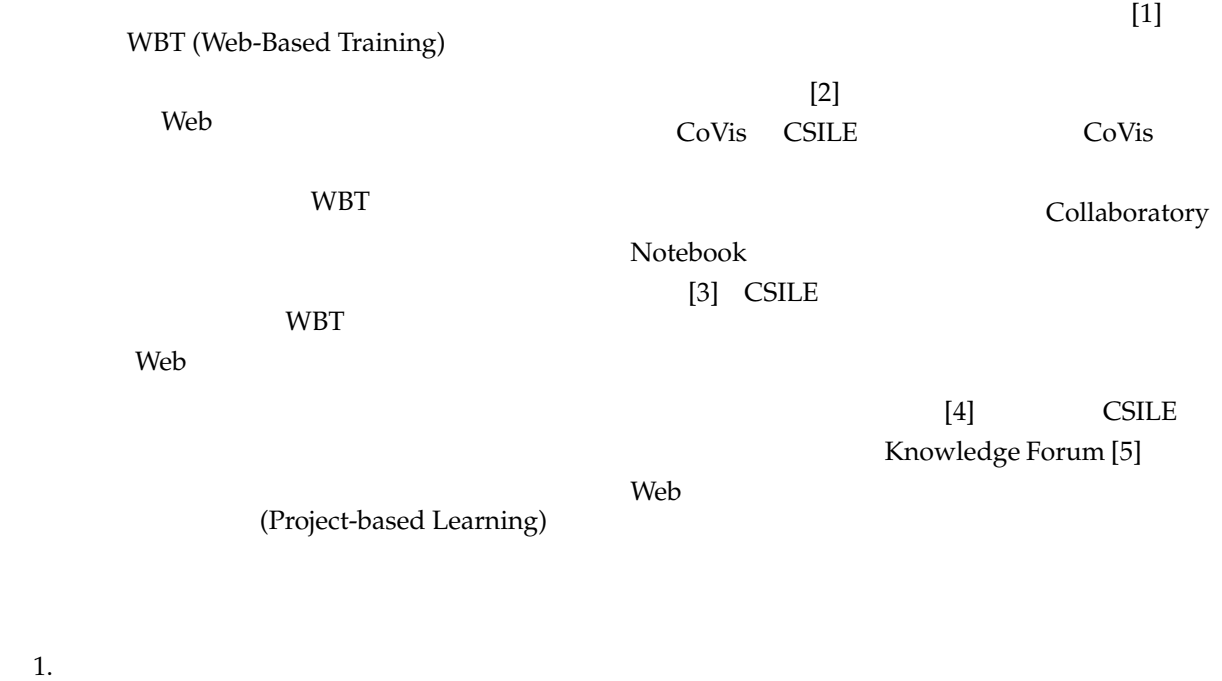

 $2.$  $3.$ 

 $4.$ Web 2002 Web

Web Zope [6] Zope CMF (Content Management Framework) [7]  $2$  $3 \overline{\phantom{a}}$  $4$  $5$ **2** 2 Web  $\omega$  $\bullet$ Web • CGI  $\bullet$ c) 進捗状況や議論の可視化: d)  $\qquad \qquad :$ 

a)  $\qquad \qquad$  : Web **HTML** 

FTP Web Web **3** システムの概要  $3.1$  $(1)$  $\bullet$   $\bullet$   $\bullet$   $\bullet$   $\bullet$   $\bullet$   $\bullet$   $\bullet$ 

b)  $\qquad \qquad$  :  $\bullet$  and  $\bullet$  and  $\bullet$  and  $\bullet$  and  $\bullet$ 

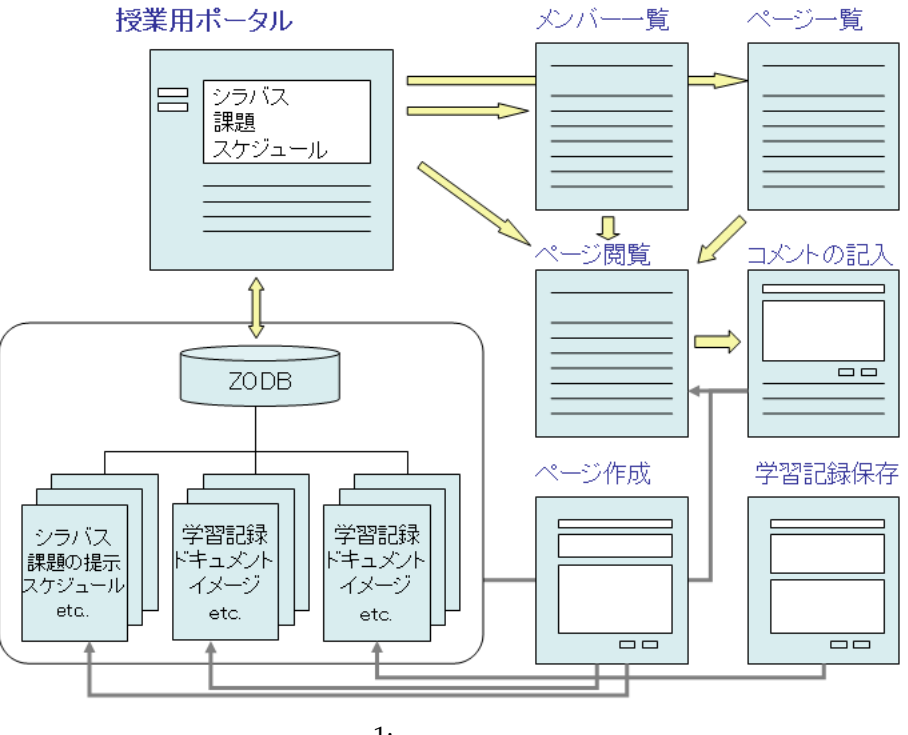

- $1:$
- (Portfolio)
	- $\mathbf{Web}$
- コメント機能:
- $\bullet$
- Web a)  $\qquad \qquad :$ CMF Web
- メンバーの一覧:
- $\bullet$  and  $\bullet$  and  $\bullet$  and  $\bullet$  and  $\bullet$
- (Portfoio)
	- HTML FTP Web

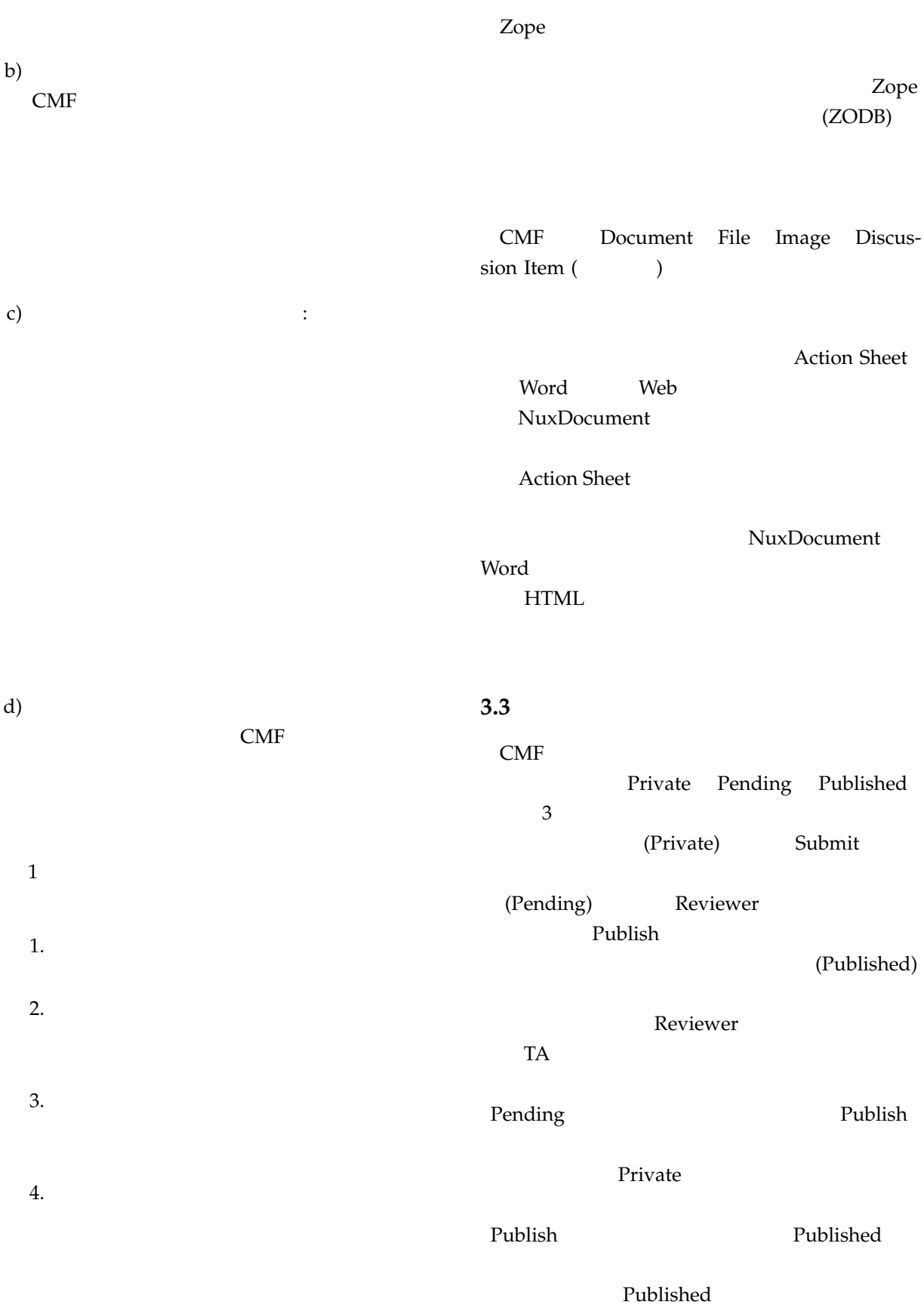

**3.2**  $\overline{\phantom{a}}$ 

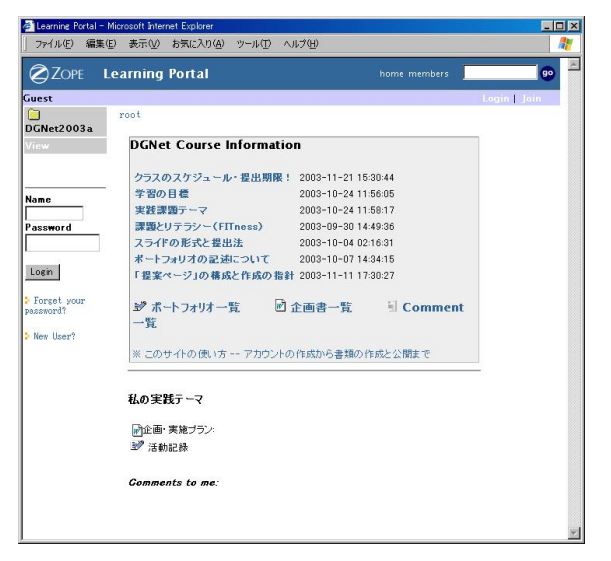

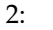

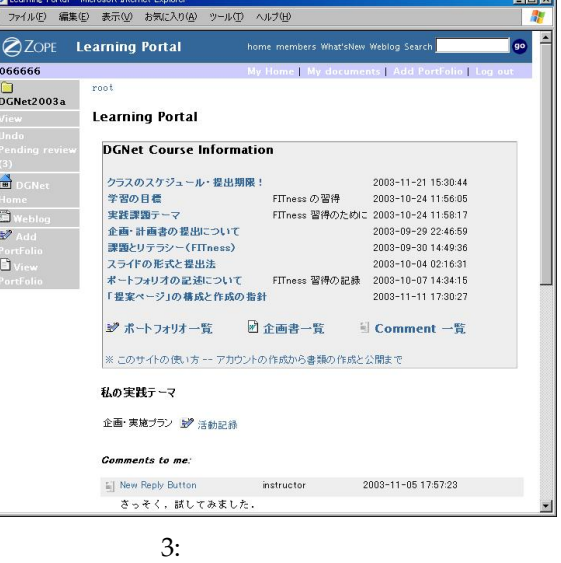

ツール(T) ヘルプ(H)

(Portfolio)

 $\overline{a}$ 

**Indeed** 

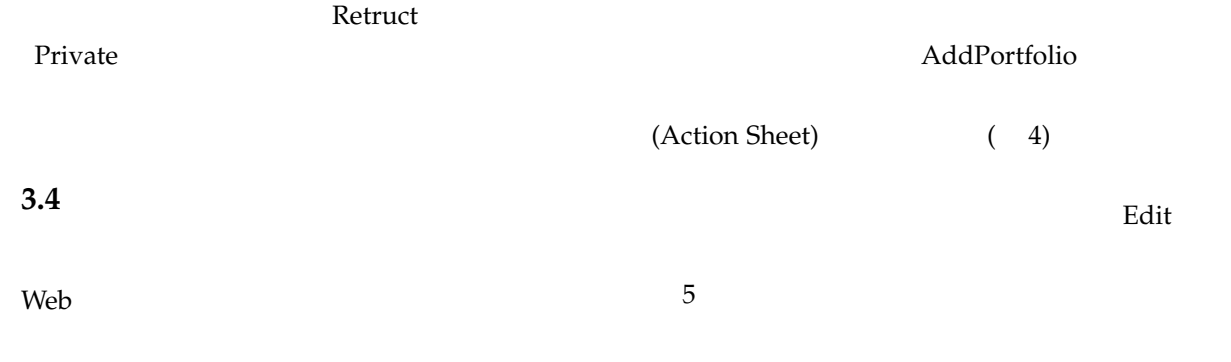

<mark>る</mark> Learning Portal - Microsoft Internet Explorer<br>| ファイル(E) 編集(E) 表示(<u>V</u>) お気に入り(<u>A</u>) 2ZOPE Learning Portal home members What'sNew Weblog Search My Home | My docum<br><mark>oot / Nembers / 1066666 / PortFolio / 2008.11.30</mark> Edit Action Sheet (2003.11.30) 3.4.1 DATE 2003.11.30 Format C structured-text C plain text C html **Status:** privat MEMO いる Join のメニューから各自アカウントを作成す ublis<br>tatus<br>istor  $(2)$  $\frac{1}{\frac{1}{2}}$  DGNet Home<br>Weblog<br>*W* Add OUTPUT  $(3)$ ront<br>Div Save Publish Publish and View  $4:$ **3.4.2** (Portfolio)

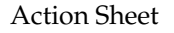

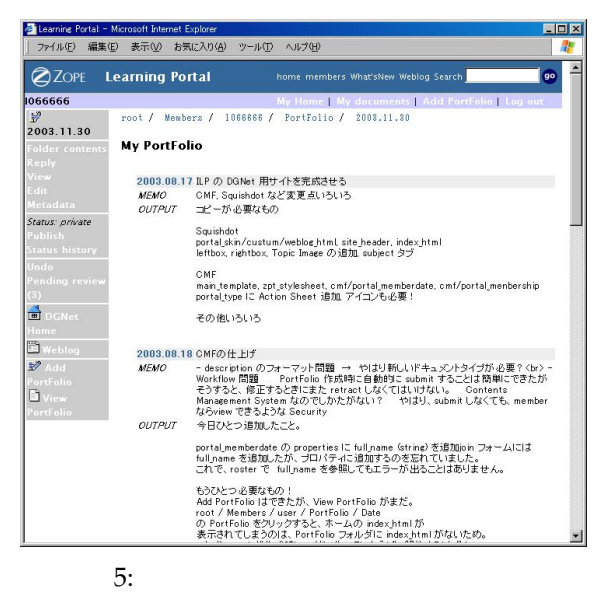

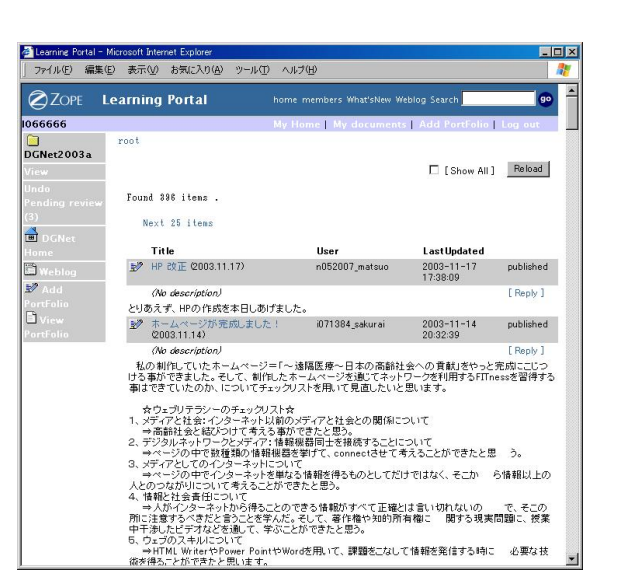

 $7:$ 

**3.4.4**  $\blacksquare$ 

 $(6)$ 

 $(7)$ 

Reply Reply

<mark>る Learning Portal - Microsoft Internet Explorer.</mark><br>| ファイル(E) 編集(E) 表示(<u>A)</u> お気に入り(A) ツール(I) ヘルプ(H) Infx 2ZOPE Learning Portal home members What'sNew Weblog Search 1066666 e I My documents I 4 root  $\Box$ DGNet2003a Fif Show All 1 Reload Found 396 items . Next 25 items  $\frac{A}{\Box}$ Title<br> $\mathbb{R}^p$  HP BXIE (2003.11.17) User LastUpdated<br>n052007\_matsuo 2003-11-17 published<br>17:38:09 Last Updated D<sub>v</sub>  $\overline{\mathbf{D}}$  . **(No description)**<br>ジ<sup>ラ</sup> ホームページ完成 (2003.11.14) [ Reply ]<br>published ホームページが完成しました。<br>ジ HP完成 2003.11.14) [ Reply] 1051149\_ito 2003-11-14<br>19:31:50 published 19:31:50<br>- Webリテラシーのチェックリスト ©003.11.14) - h051445\_easaki - 2003-11-14<br>- 19:26:04 - 19:26:04 published (No description)<br> $\mathbb{R}^3$  HP  $\mathbb{R}^2$  7 (2003.11.13) [ Reply ]<br>published h051445<sub>-</sub>sasaki  $2003 - 11 - 14$ <br>18:56:44 (No description) [ Reply] s041057\_furugori 2003-11-14 ■ ホームページの作成 続き ウェブリテラシー<br>の具体的な項目についてのチェックリストの<br>Portal での公開 2003.11.14) published (No description) [ Reply]

 $6:$ 

3.4.3

My documents

 $(8)$ 

Microsoft Word

Web 2012

**HTML** 

## **3.5** 教授者支援

3.4.5

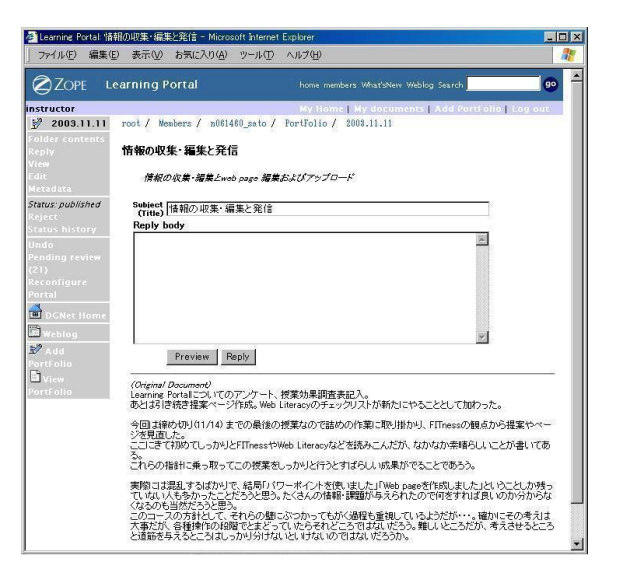

8:

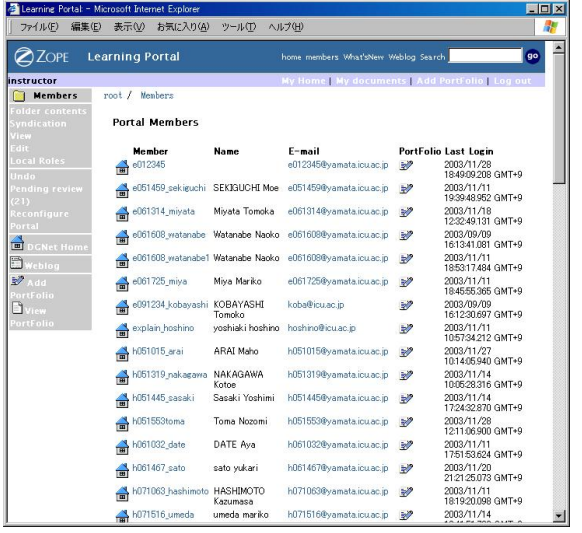

9:

**4**  $\blacksquare$ 

本システムを、国際基督教大学における 2003

 $(49)$ 

**Information Literacy** 

 $Web$ 

**4.1** システムの評価

**4.1.1**  $\blacksquare$ 

 $\sim$  1  $\sim$  1  $\sim$ 

 $40$ 

 $1$ 

 $(9)$ 

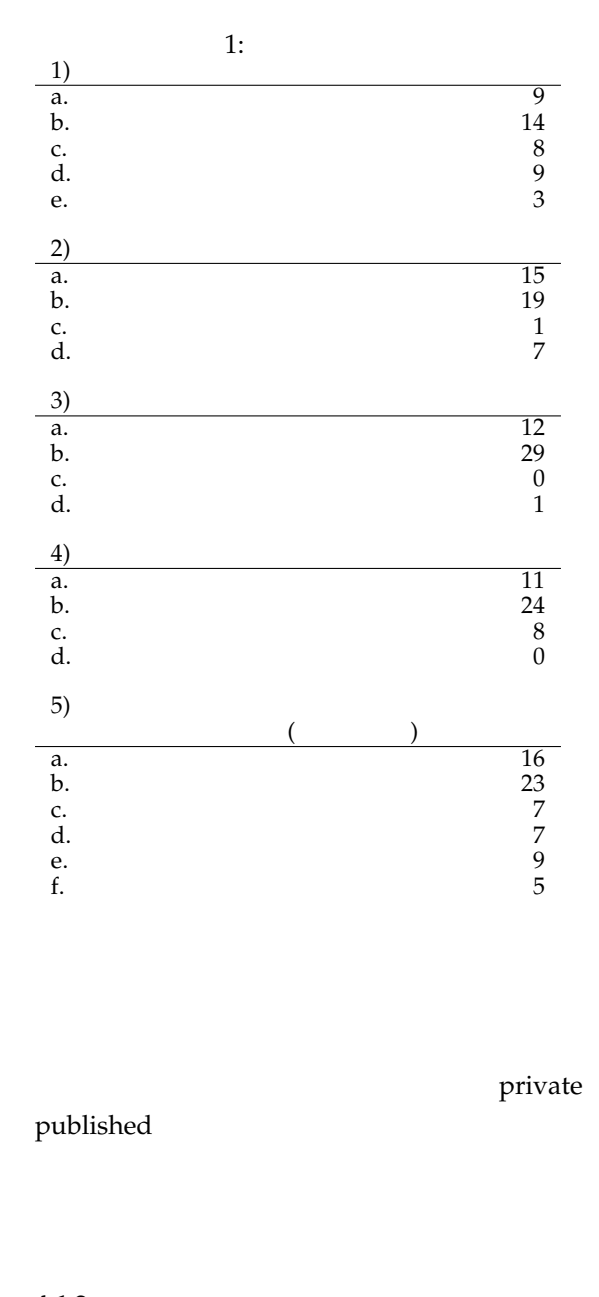

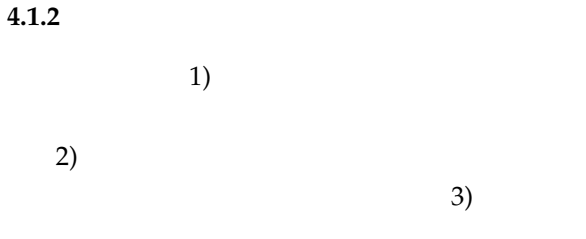

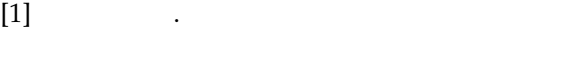

 $\sim$  24  $\sim$ 2000.

 $[2]$  , , , , , , 大学教育に適した学生ポートフォリオシステム. , No. 68-8, pp. 55–62, 2003.

- [3] L. Gomez D. Edelson, D. O'Neilt and L. D'Amico. A design for effective support of inquiry and collaboration, 1995. http://www.covis.nwu.edu/info/ papers/pdf/edelson-cscl-95.pdf.
- [4] M. Scardamalia and C. Bereiter. "student communities". In *Communication of ACM*, Vol. 39, pp. 36–37, 1996.
- [5] Knowledge forum. http://www. knowledgeforum.com/.
- [6] Zope community. http://www.zope. org/.
- [7] Cmf dogbowl. http://cmf.zope.org/.